# **Kinematische Modellierung von Riemen und Ketten**

Dipl.-Ing. Dipl.-Inform. **Rainer Nolte**, Bielefeld

# **Kurzfassung:**

Zugmittelgetriebe wie Riemen oder Ketten sind verbreitete Maschinenelemente zur Übertragung von Bewegungen. Meist übertragen sie Bewegungen zwischen zwei gestellfest gelagerten Rädern und sind rechnerisch sehr einfach zu behandeln.

Sehr viel schwieriger wird die kinematische Analyse von Mechanismen mit Zugmittelgetrieben, wenn

- deren Wirkkreise exzentrisch gelagert sind,
- das Zugmittel allgemeine Kurvenformen umschlingt,
- oder die Glieder mit den Wirkkonturen nicht im Gestell gelagert sind und sich relativ zueinander bewegen.

Der Beitrag möchte einen Ansatz zum Aufbau und zur Berechnung von Mechanismenmodellen mit beliebig angeordneten ebenen Zugmitteln vorstellen.

Der Lösungsansatz ist als Modellierungs-Baustein für Riemen und Ketten in der Mechanismensoftware OPTIMUS MOTUS ® realisiert.

Eine besondere Rolle spielt die Einfachheit der Modellierung für den Softwarebenutzer. Offene und geschlossene Zugmittel müssen modellierbar sein, und es muß eindeutig definierbar sein, auf welcher der beiden jeweils möglichen Seiten das Zugmittel mit den Wirkkonturen Kontakt hat.

Bewegungsvorgaben müssen außerdem an jedem Glied des Mechanismus vorgegeben werden können: an einem Glied mit einer Wirkkontur, an einem Angriffspunkt am Zugmittel selbst, oder an einem anderen Punkt der gesamten Gliederkette.

# **Abstract:**

This article shows a method to build kinematic models containing chains and belts with the software OPTIMUS MOTUS ®. Special features are the modeling of excentric and noncircular "wheels", the option that wheels need not be directly connected to the frame and that motions can be induced at any point of any component connected to the chain or belt.

# **1. Einleitung**

Riemen und Ketten sind beliebte Maschinenelemente, um die Antriebsdrehung eines Motors auf andere Wellen zu übertragen oder in Linearbewegungen umzuwandeln.

Durch geschickte Kombination von Riemen oder Ketten mit Koppelgetrieben, Kurvengetrieben oder Servoantrieben können sehr einfache und interessante Konzepte entstehen, um vorgegebene Bewegungsabläufe zu verwirklichen.

Die Software OPTIMUS MOTUS ® enthält einen Baustein zur allgemeinen kinematischen Modellierung von Riemen- und Kettentrieben (Zugmittelgetrieben). Ein wichtiger Punkt dabei ist die Möglichkeit zur Kompensation des gefürchteten Polygoneffekts bei Ketten, der bei schnelllaufenden Mechanismen Schwingungen verursacht.

Bei der Softwarefunktion können Riemen und Ketten

- geschlossen sein wie bei einer Fahrradkette oder offen wie bei einem Seilzug,
- zentrisch kreisrunde, exzentrisch kreisrunde und allgemein unrunde Umlenkungen besitzen,
- beliebig viele Umlenkungen in beliebiger Anordnung besitzen,
- an einem Umlenkrad oder an einem Bolzen bzw. einem Riemenzahn angetrieben werden

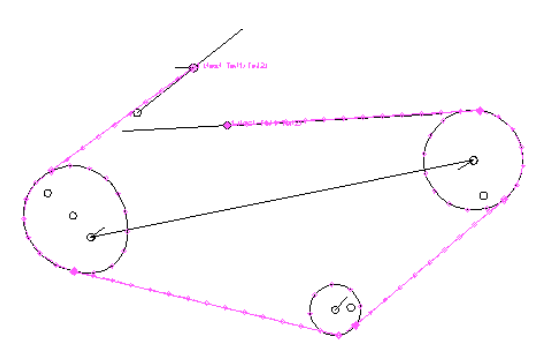

Bild 1: Beispiel: offene Kette mit zwei kreisrunden und einem unrunden Umlenkrad

Im folgenden wird der Begriff "Zugmittel" verwendet, wenn Riemen und Ketten gleichermaßen gemeint sind.

Bei allen Zugmitteln wird ein Ende des Zugmittels an einem Anfangs-Teil befestigt, dann das Zugmittel um eine beliebige Anzahl (auch 0) Umlenkungen gewickelt und schließlich mit dem anderen Ende an einem End-Teil befestigt.

Durch die Vor- oder Rückbewegung des Zugmittels wird die Lage aller angekoppelten Teile beeinflußt, d.h. durch das Zugmittel entsteht für alle angekoppelten Teile eine gemeinsame Zwangsbedingung.

An Hand einiger Beispiele sollen zunächst Wirkungsweise und Einsatzmöglichkeiten der Funktion zur Riemen- und Kettenmodellierung gezeigt werden:

## **2. Riemen- und Kettenführungsmechanimus**

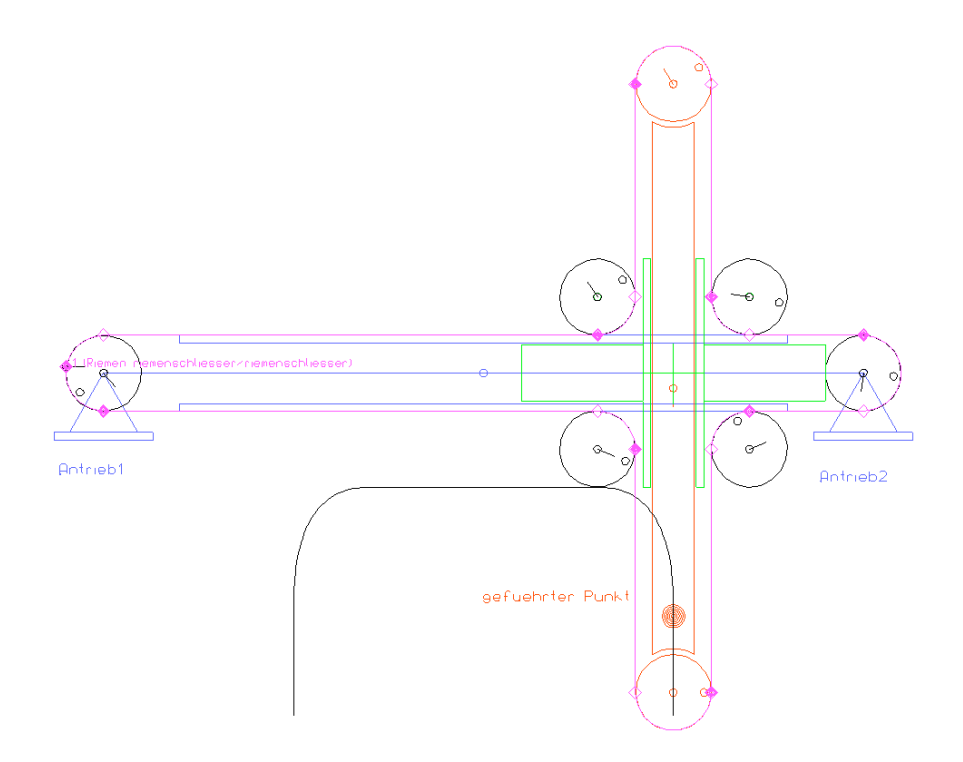

Bild 2: Führungsgetriebe mit zwei gestellfest gelagerten Servoantrieben

Ein Punkt soll in der Ebene auf einer vorgegebenen Bahn geführt werden. Das geführte Teil soll dabei stets senkrecht bleiben. Im Gestell ist ein Horizontalschlitten gelagert und wird linear in X-Richtung geführt. Auf dem Horizontalschlitten wird der Verktikalschlitten linear in Y-Richtung geführt, so daß ein Kreuzschlitten entsteht. Auf dem Horizontalschlitten befinden sich außerdem vier frei drehbare Umlenkräder für einen beidseitig verzahnten Riemen. Auf dem Vertikalschlitten sind zwei Räder befestigt, von denen aber nur eines drehbar gelagert ist. Das andere Rad (hier das untere) dreht sich nicht.

Der Antrieb erfolgt über zwei im Gestell gelagerte Riemenumlenkräder am Ausgang je einer Motor-Getriebekombination und über einen einzigen Riemen, der um alle Umlenkräder gespannt wird. Zur Vereinfachung sollen hier alle Umlenkräder den gleichen Wirkdurchmesser R haben.

Den Antrieben 1 und 2 können aber nicht direkt die X- und Y-Bewegungsrichtungen des geführten Punktes auf dem Vertikalschlitten zugeordnet werden. Dreht man z.B. nur das Antriebsrad 1 im Uhrzeigersinn, während Rad 2 stillsteht, so wird sich der geführte Punkt auf dem Vertikalschlitten diagonal nach links oben bewegen. Um den Punkt genau waagerecht nach links zu fahren, müssen beide Antriebe in gleicher Weise im Uhrzeigersinn drehen. Um von den Drehwinkeln an den beiden Antriebsrädern auf die XY-Koordinaten des geführten Punktes zu schließen oder umgekehrt, muß also immer die Überlagerung beider Antriebswinkel aufgelöst werden.

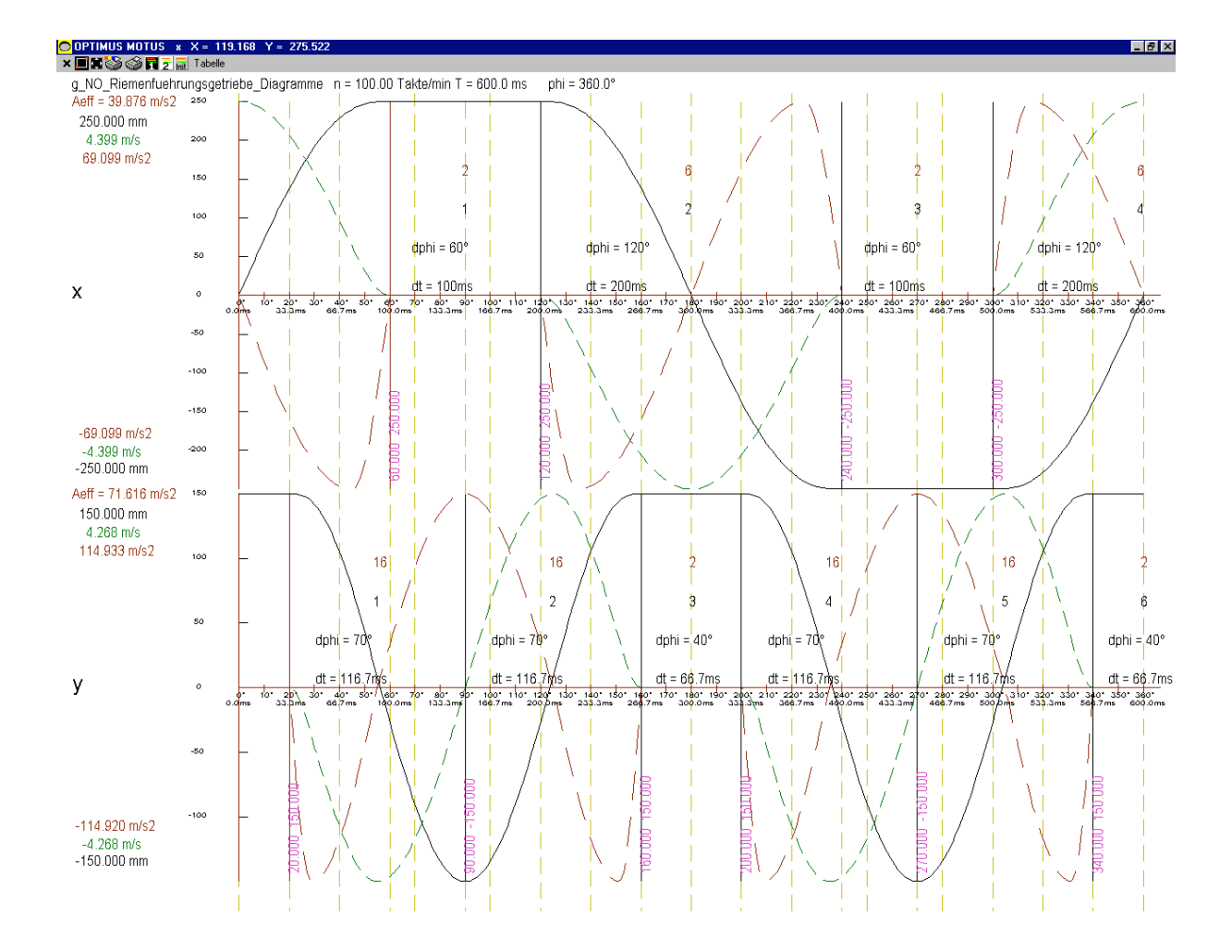

Bild 3: Bewegungsdiagramm mit den Vorgaben x( $\varphi$ ) und y( $\varphi$ ) für eine Übersetzbewegung

Der Zusammenhang zwischen x(φ)/y(φ) und den Winkeln antrieb1/antrieb2 ist für dieses Riemenführungsgetriebe recht einfach:

antrieb1( $\varphi$ ) = (x( $\varphi$ ) - y( $\varphi$ )) / R antrieb2( $\varphi$ ) = (x( $\varphi$ ) + y( $\varphi$ )) / R

Um den Zusammenhang zwischen den Koordinaten x/y und den Antriebswinkeln antrieb1 und antrieb2 zu ermitteln, wird hier zur Demonstration des Modellierers ein geschlossener Riemen modelliert.

Ausgehend von einem Anfangselement, das mit einer Nahtstelle des Riemens vergleichbar ist, wird der Riemen der Reihe nach um alle beteiligten Umlenkungen gelegt. An Hand von Orientierungspunkten (in Bild 2 als kleine Kreise innerhalb der Räder dargestellt) erkennt die Software, ob der Riemen links oder rechts herum um die Umlenkung gelegt wird.

Mit Hilfe einer Kopplungslänge, die der Wegstrecke vom Anfangselement bis zum Orientierungspunkt (bzw. dem Lot auf den Wirkradius) entspricht, wird die relative Lage des angekoppelten Bauteils mit der Riemenumlenkung – also des Riemenrades – zum Riemen festgelegt. Entspricht die gewünschte relative Lage zwischen dem an den Riemen angekoppelten Teil und dem Riemen der Zeichnung, kann die entsprechende Kopplungslänge automatisch aus der Zeichnung übernommen werden.

Liegt der Punkt auf dem Riemen mit der vorgegebenen Kopplungslänge nicht in dem Bereich, in dem der Riemen Kontakt mit der entsprechenden Umlenkung hat, so werden die Kopplungslänge und die Lage des Referenzpunkts für den jeweiligen Berechnungsschritt gleichsinnig so verändert, daß der veränderte Referenzpunkt im Kontaktbereich zwischen Riemen und Umlenkung liegt. Damit kann die bei gegebenen Bauteillagen tatsächlich vorliegende Kopplungslänge im Rahmen der Iteration der Bauteillagen geometrisch berechnet werden.

Durch die Festlegung der Mechanismengelenke (Drehgelenke in den Antriebsrädern, Linearführungen der Schlitten) und aller Riemenkopplungen ist die relative Lage aller beteiligten Bauteile (Antriebsräder, Umlenkräder, Schlitten) zueinander festgelegt.

Grundprinzip bei der Modellierung von Mechanismen in der Software OPTIMUS MOTUS ® ist, daß die Lage der Teile zueinander durch kinematische Modellelemente festgelegt ist und nicht durch die Lage der Teile in der zu Grunde liegenden Modellgeometrie. Die Teilepositionen in der Modellgeometrie werden nur behelfsweise verwendet, um Mehrdeutigkeiten bei der Berechnung von Getriebestellungen aufzulösen.

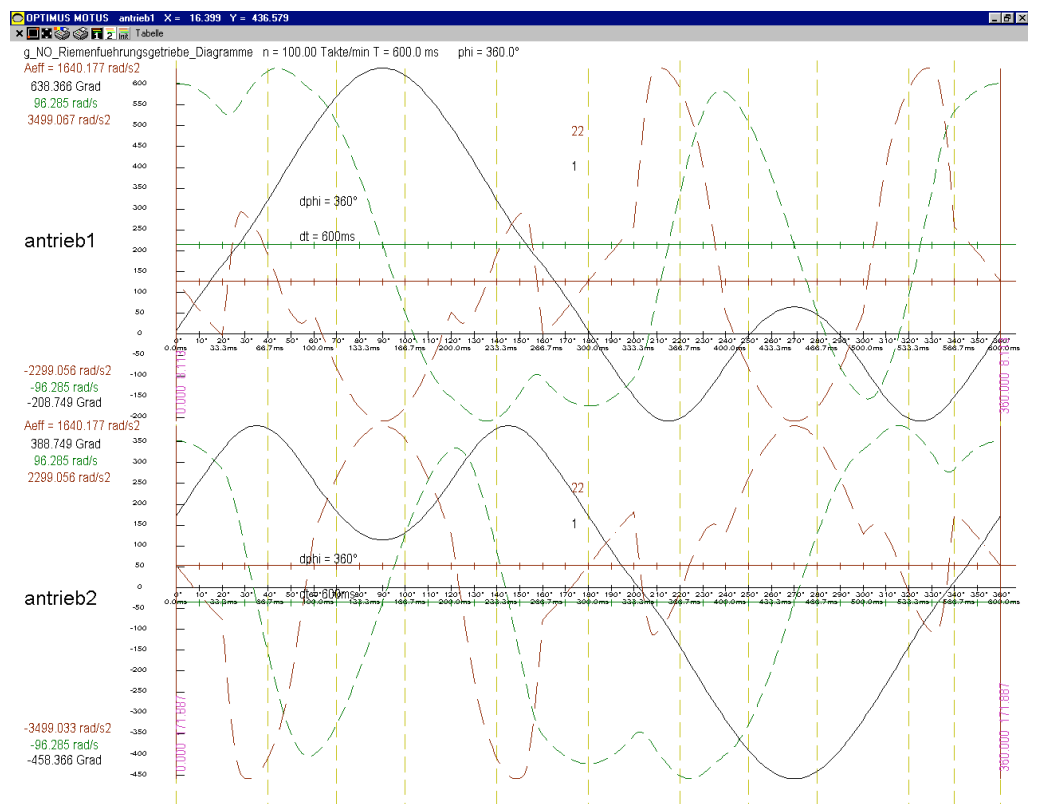

Bild 4: resultierende Bewegungen an den Servoantrieben des Riemenführungsgetriebes

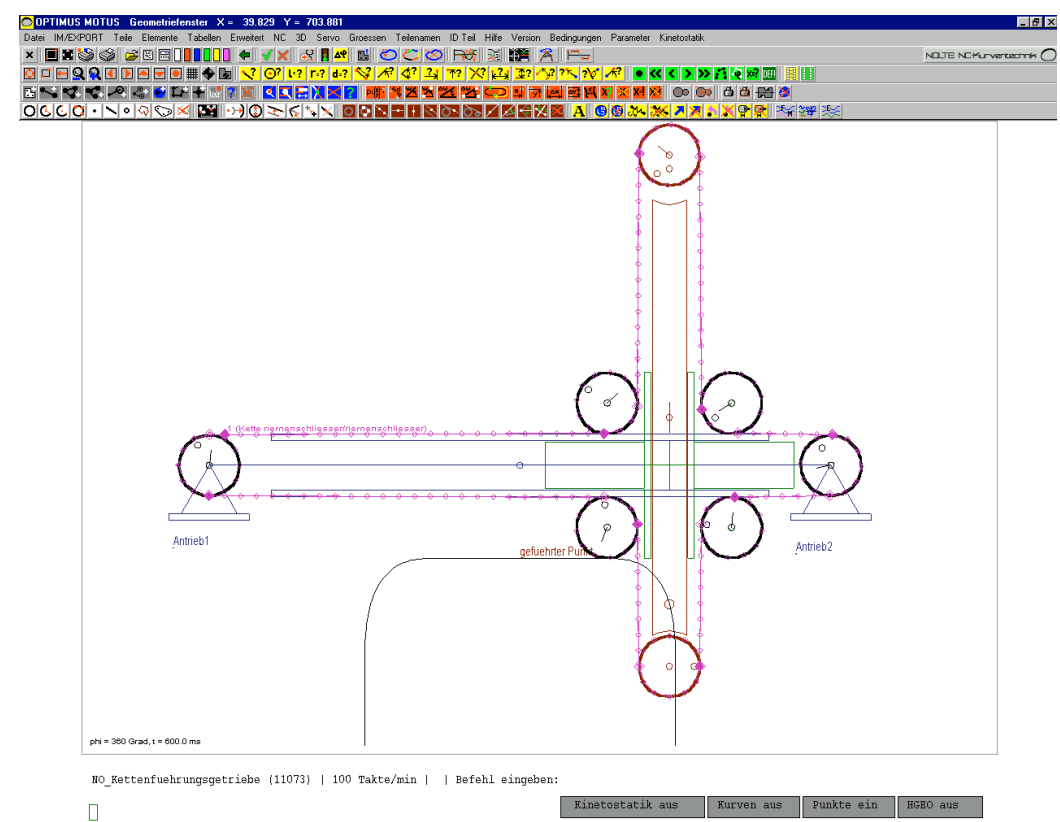

Bild 5: Führungsgetriebe mit Kette

Mit der Vorgabe der Bewegungsverläufe x( $\varphi$ ) und y( $\varphi$ ) am Abtrieb des Mechanismus können dann die erforderlichen Antriebsbewegungen berechnet werden (Bild 4). Deutlich erkennbar sind die großen Unterschiede in den Verläufen x( $\varphi$ ), $\psi(\varphi)$  und antrieb1( $\varphi$ ), antrieb2( $\varphi$ ).

Der gleiche Mechanismus ist auch mit einer Kette statt mit einem Riemen denkbar. Die erforderlichen Wirkdurchmesser für die Kettenräder können bei vorgegebener Kettenteilung und Zähnezahl von der Software automatisch berechnet werden. Werden alle Drehpunkte vom Riemen übernommen, so liegen die Kettenabschnitte nicht parallel, sondern unter einem kleinen Winkel zueinander.

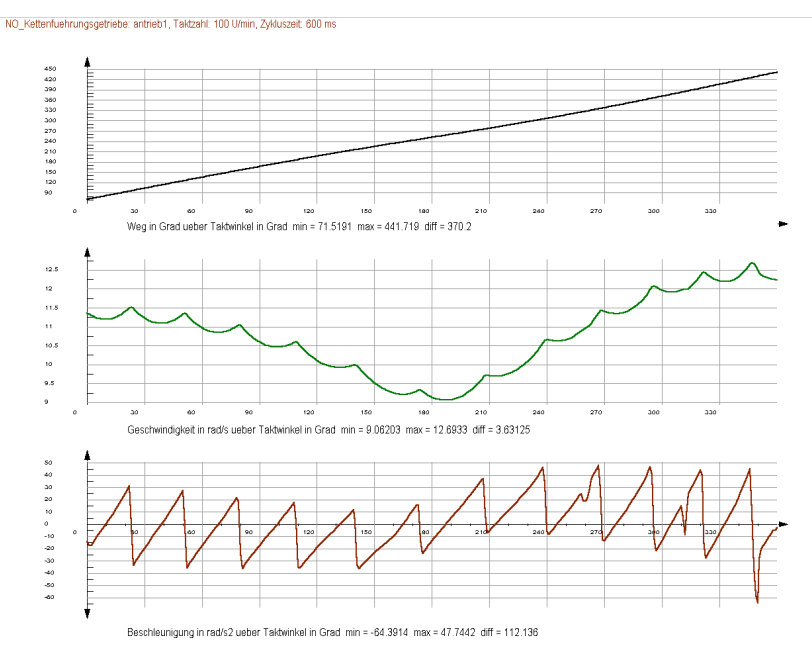

Bild 6: Antriebsbewegung zur Kompensation des Polygoneffekts durch die Kette (Ausschnitt)

In der Simulation dieses Mechanismus sind die leichten Querbewegungen der Kettensegmente erkennbar, die den Polygoneffekt ausmachen. Der Polygoneffekt ruft kleine, aber für schnelllaufende Mechanismen sehr störende Rucke hervor, die Schwingungen verursachen. Wenn an den Antriebsrädern glatte Bewegungsdiagramme vorgegeben werden, wie dies üblich ist, dann treten die Rucke am geführten Punkt (Abtrieb) auf, wo sie nicht erwünscht sind. Umgekehrt können die Rucke und damit die Wirkungen des Polygoneffekts vom Abtrieb ferngehalten werden, wenn die Antriebsbewegungen entsprechend modifiziert werden.

Um die kompensierenden Antriebsbewegungen zu ermitteln, werden die harmonischen, "glatten" Bewegungsdiagramme mit OPTIMUS MOTUS ® am geführten Punkt vorgegeben.

Die passenden Antriebsbewegungen ergeben sich dann automatisch durch die kinematische Analyse des Kettenmechanismus.

Zweckmäßiger ist es in solchen Fällen jedoch, auf Ketten ganz zu verzichten, um dem Polygoneffekt keine Chance zu geben. Bild 6 zeigt ausschnittsweise ein Diagramm für die erforderlichen Antriebsbewegungen, um den Polygoneffekt für den geführten Punkt zu kompensieren.

Der Polygoneffekt tritt zwar nun noch am Antrieb auf, aber die kompakte Einheit aus Servomotor und Getriebe ist in der Regel sehr viel steifer als der Riementrieb mit den angehängten Schlitten- und Werkzeugmassen. So ist der Polygoneffekt viel weniger schädlich.

#### **3. Papierabzug in einer Verpackungsmaschine**

Bei der Verpackung von Süßwaren in Papier muß das Papier vor dem Schnitt von einer Rolle abgezogen werden. Meistens ist diese Abzugsbewegung getaktet und wird von einem Servomotor ausgeführt, so daß für unterschiedliche Produktgrößen leicht Papierabschnitte unterschiedlicher Länge erzeugt werden können.

Ein besonderes Problem besteht darin, die Papierrolle trotz des getakteten Papierabzugs möglichst gleichmäßig laufen zu lassen, um das Papier beim Abziehen unter einer gleichmäßigen Spannung zu halten. Ohne Ausgleichsmechanismus müßte das Papier die gesamte Eigenträgheit der Papierrolle ziehen und würde schnell reißen. Beim Verzögern würde die Papierrolle unkontrolliert nachlaufen und unerwünschte Papierschlaufen bilden. Oft wird der Ausgleich über gefederte Tänzerhebel mit mehreren Umlenkrollen erreicht. Das Papier zieht gegen die Feder des Tänzerhebels, der wie ein Flaschenzug funktioniert. Nachteilig ist dabei, daß das Papier immer noch hohen Kräften durch die Federwirkung und die Eigenträgheit des Tänzerhebels ausgesetzt ist.

Einen eleganteren Ausgleich erreicht man durch einen aktiven Tänzerarm, der von einem Servoantrieb bewegt wird.

In diesem Beispiel (Bild 7) wird die Bewegung eines Referenzpunkts auf dem Papier zwischen Papierrolle und erster Umlenkrolle als Linearbewegung mit konstanter Geschwindigkeit vorgegeben. Die Bewegung eines zweiten Referenzpunkts auf der Papierbahn am Mechanismenausgang wird ebenfalls als Linearbewegung simuliert, aber mit der getakteten Bewegung als Vorgabe.

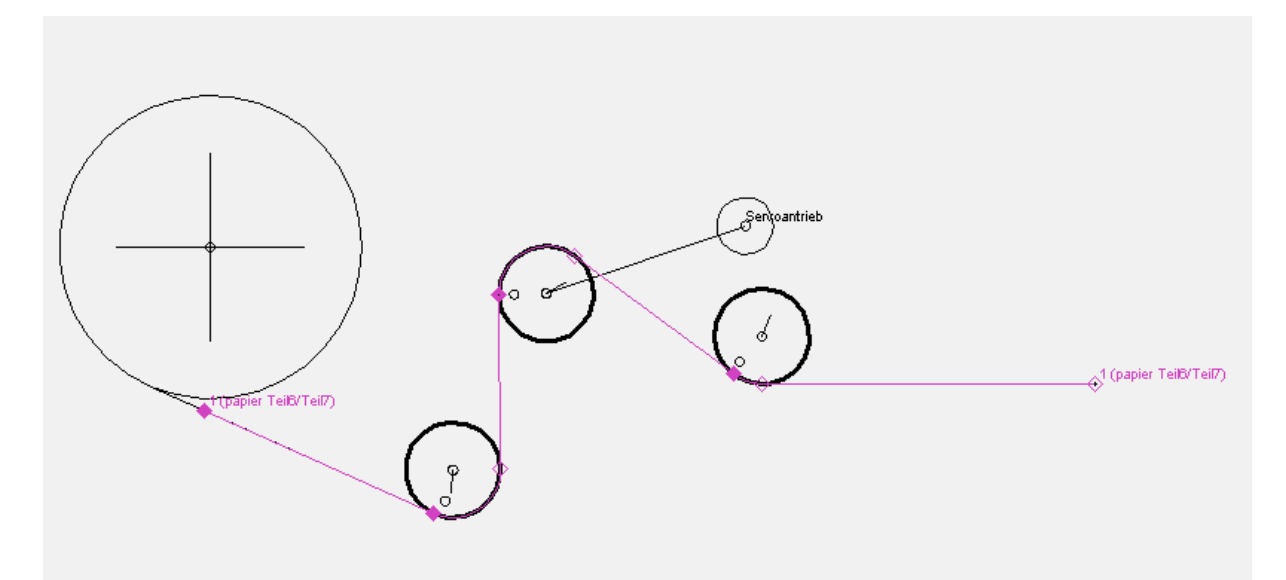

Bild 7: servogetriebener Tänzer für den Papierabzug einer Verpackungsmaschine

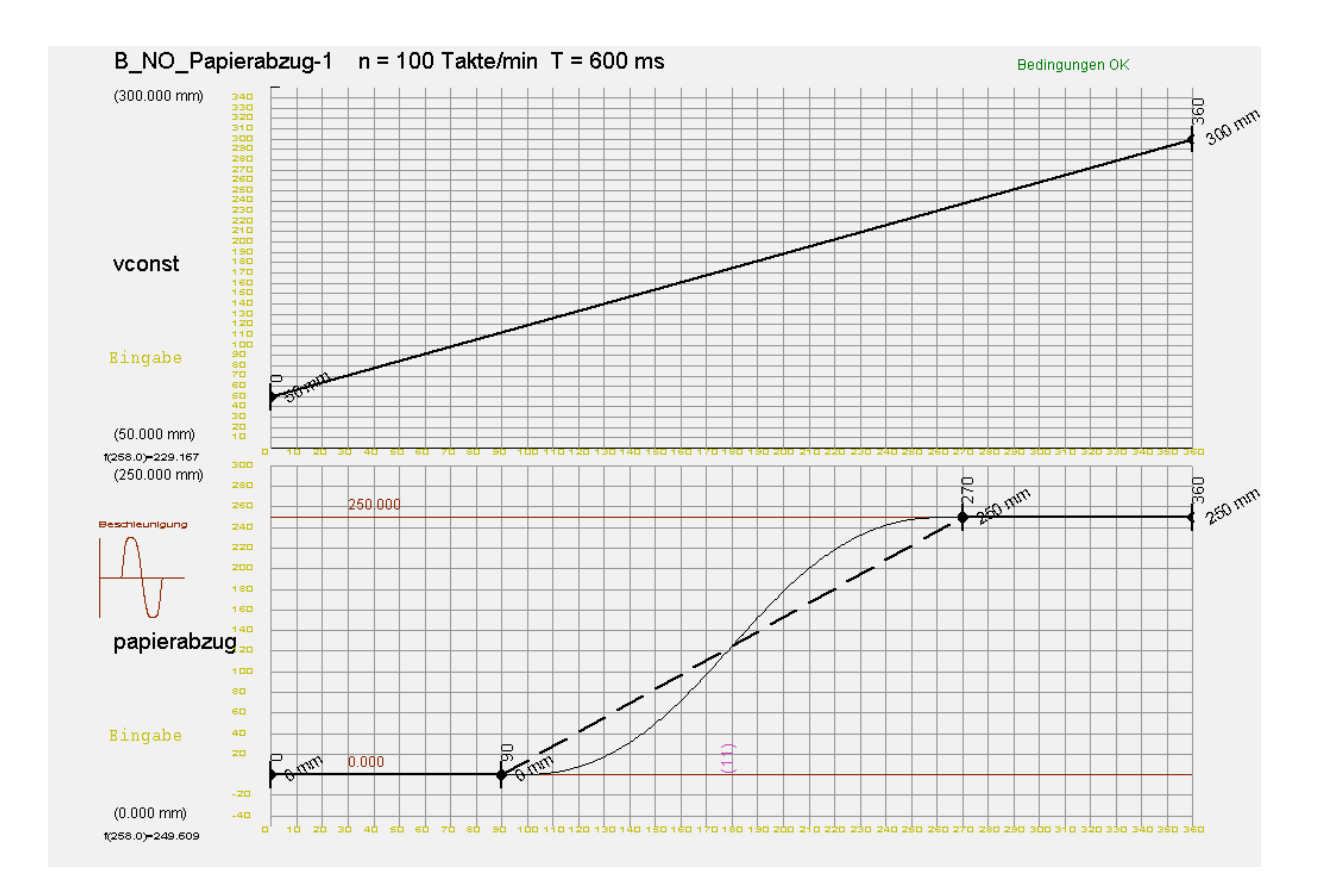

Bild 8: Bewegungsdiagramm für den Tänzermechanismus: konstante Papiergeschwindigkeit an der Papierrolle und getakteter Papiervorzug am Ausgang des Mechanismus

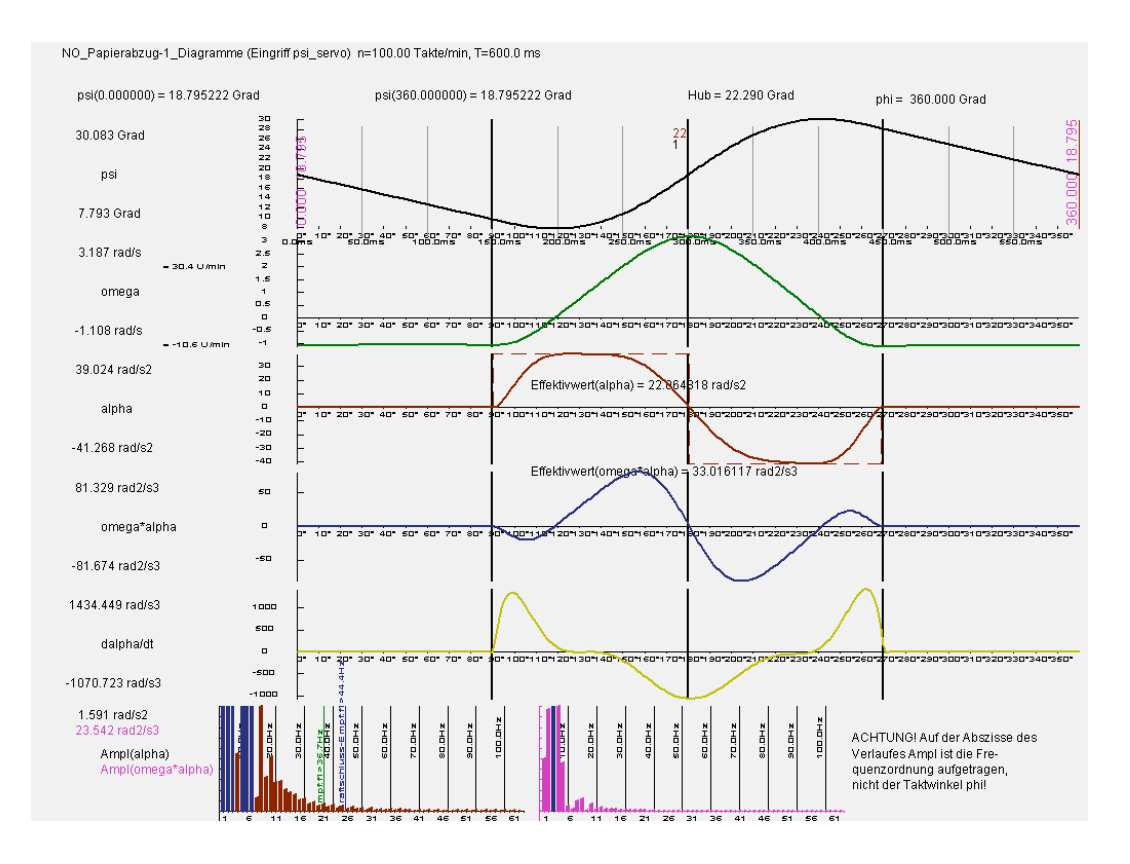

Bild 9: Resultierende Oszillationsbewegung für den Tänzerarm

Der Abstand zwischen erstem und zweitem Referenzpunkt entlang der Papierbahn ist konstant und wird als Länge eines offenen Riemens vorgegeben. Die beiden Referenzpunkte entsprechen dem Anfangs- und dem Endelement des Riemens.

In der Reihenfolge, wie ein Punkt auf dem Papier die verschiedenen Umlenkungen antrifft, werden die Riemenkopplungen (= Umlenkungen des Papiers) definiert. Jede der Umlenkrollen wird dabei als separates Teil modelliert, das drehbar im Gestell bzw. auf dem Tänzerarm gelagert ist. Aus dem Zusammenspiel der Linearbewegungen der Papier-Referenzpunkte und der vorgegebenen Riemenlänge ergeben sich durch die kinematischen Zwangsbedingungen automatisch die Lagen des Tänzerarms und der drei Umlenkrollen. Bild 9 zeigt die Pendelbewegung, die der Tänzerarm ausführen muß, um die Geschwindigkeit der Papierrolle bei dem am Mechanismenausgang vorgegebenen Papierabzug konstant zu halten. Wegen der geometrischen Verzerrungen während der Pendelbewegung ist die Geschwindigkeit des Tänzerarms in keiner Phase der Bewegung exakt konstant, jedoch näherungsweise während der Haltezeit des Papiers am Mechanismenausgang.

# **4. Riemen-Schrittgetriebe**

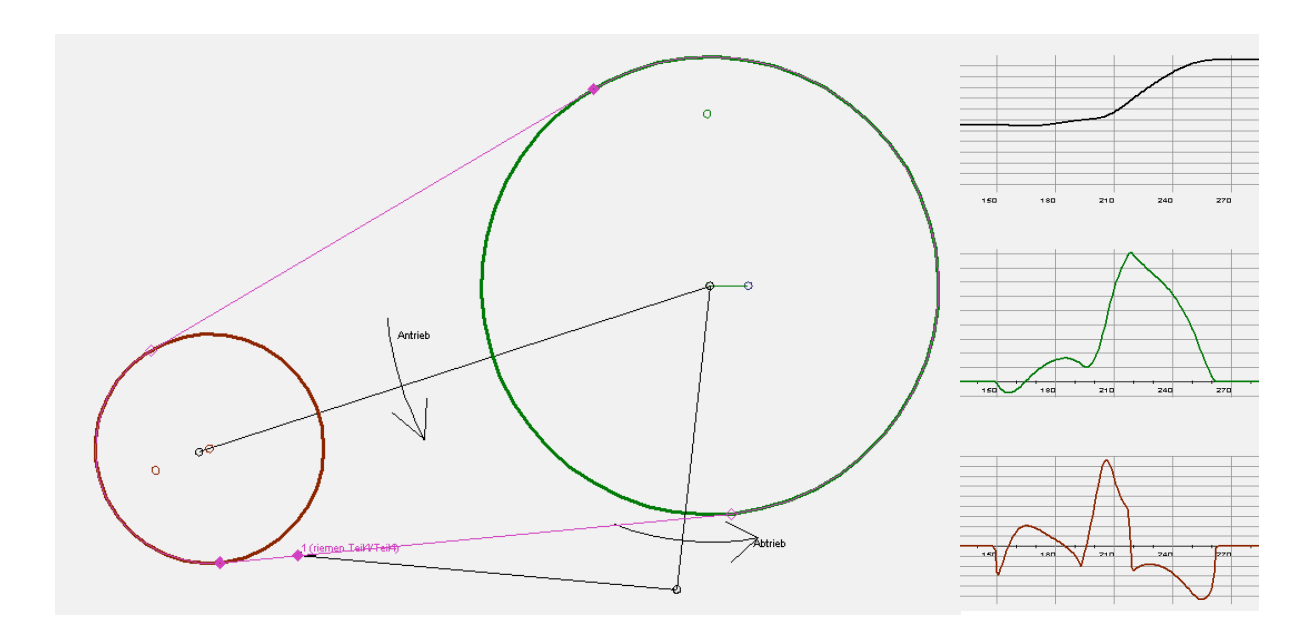

Bild 10: Riemenschrittgetriebe mit Übertragungsfunktionen 0., 1. und 2. Ordnung

Bild 10 zeigt ein weiteres Beispiel für einen Riemen-Koppel-Mechanismus [1]. Der gleichmäßige Antrieb erfolgt am Steg, der die beiden Räder verbindet. Das hier größere Rad ist gestellfest, das kleinere drehbar auf der Antriebskurbel gelagert. Die Winkellage der Schwinge, die innerhalb des größeren Rades gestellfest gelagert ist, entspricht der Abtriebsbewegung. Eine Koppel verbindet die Schwinge mit einem Punkt auf dem Riemen. Während der Phase, in der der Ankopplungspunkt der Koppel auf dem Riemen im Kontaktbereich zwischen Riemen und gestellfest gelagertem Rad liegt, steht die Abtriebsschwinge still, weil sich der Riemen ja nicht relativ zur gestellfesten Umlenkung bewegen darf.

Für die Simulation wird die Riemenlänge fest vorgegeben. Damit die Kinematik nicht überdefiniert ist, muß das umlaufende Rad mit einem Schubgelenk statt mit einem Drehgelenk mit der Kurbel verbunden werden. Der Abstand der Rädermitten ist implizit durch die Riemenlänge gegeben.

# **5. Ketten-Oszillator**

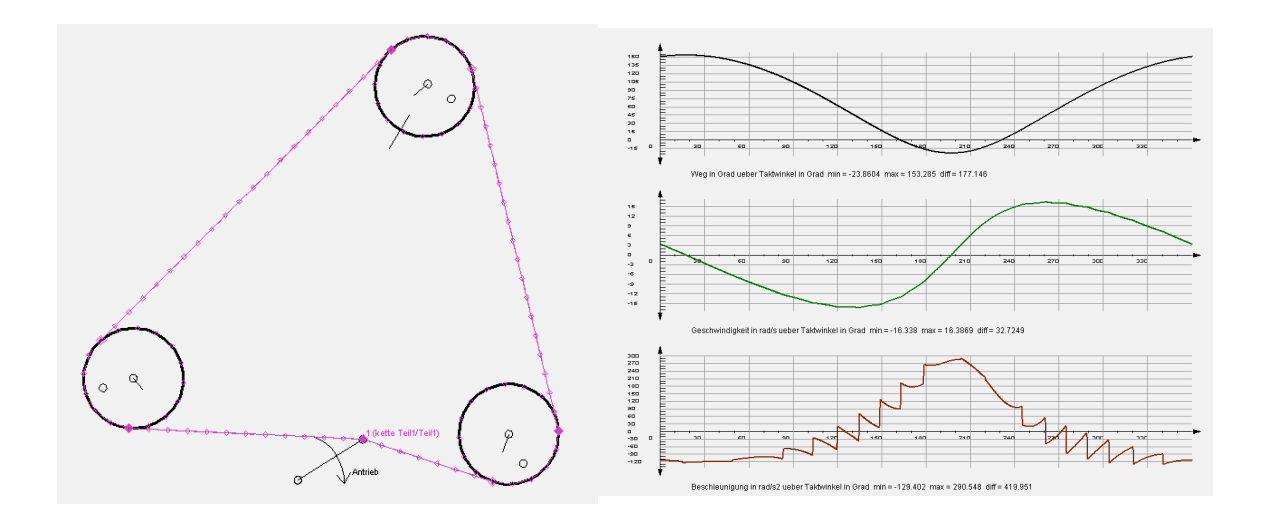

Bild 11: Kettenoszillator mit Übertragungsfunktionen 0., 1. und 2. Ordnung

Bild 11 zeigt einen Mechanismus mit einer Kette und einer gleichmäßig drehenden Antriebskurbel. Die Diagramme zeigen dabei Lagewinkel, Winkelgeschwindigkeit und Winkelbeschleunigung am linken unteren Umlenkrad. Deutlich erkennbar ist der Polygoneffekt durch die Kettenteilung, der sich in einem sägezahnförmigen Beschleunigungsverlauf niederschlägt.

Das obere Umlenkrad ist durch ein Schubgelenk mit dem Gestell verbunden. Wegen der großen seitlichen Auswanderung der Kette im Bereich der Kurbel muß das obere Umlenkrad einen relativ großen Ausgleichshub durchlaufen.

## **6. noch ein Riemen-Schrittgetriebe**

Bild 12 zeigt ein weiteres Riemen-Schrittgetriebe zusammen mit Diagrammen für die Winkellagen, -geschwindigkeiten und –beschleunigungen am Umlenkrad rechts oben, das sich synchron zum Riemenvorzug bewegt. Alle Räder sind im Gestell gelagert. Während die Räder links oben, rechts oben und links mittig drehgelenkig gelagert sind, ist das Rad rechts in der Mitte durch ein Schubgelenk mit dem Gestell verbunden, da es einen sehr großen Ausgleichshub durchlaufen muß. Das kreisrunde Antriebsrad ganz unten ist exzentrisch gelagert. Der Drehpunkt liegt dabei genau auf dem Wirkradius des Riemenrades.

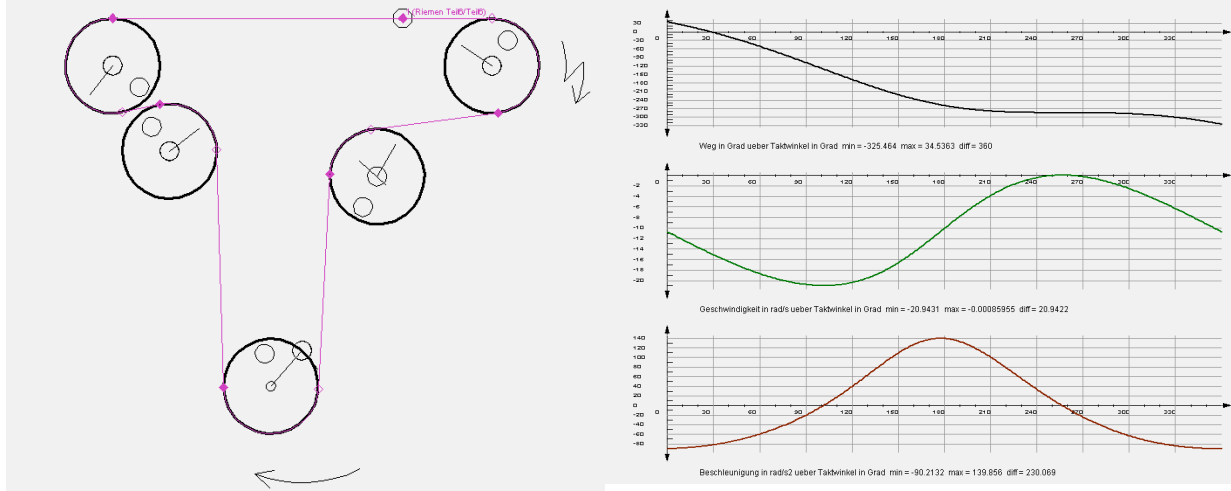

Bild 12: Riemen-Schrittgetriebe

Am Bewegungsdiagramm wird erkennbar, daß der auf dem Riemen geführte Referenzpunkt für einen Moment einen Rastpunkt durchläuft.

## **7. Aspekte des Modellaufbaus**

Zur kinematischen und kinetostatischen Modellierung offener und geschlossener Riemenund Kettentriebe (allgemein: Zugmittelgetriebe) als Verbindungselement zwischen bewegten Teilen des Simulationsmodells bietet OPTIMUS MOTUS ® einen eigenen Funktionsbereich an. Riemen und Ketten sind numeriert. Diese Nummern liegen zwischen 1 und 64.

Ketten haben eine Teilung. Die Kettenteilung ist der Abstand der Kettenbolzen voneinander, also die Gliedlänge eines Kettengliedes. Alle Kettenglieder müssen die gleiche Gliedlänge besitzen. Riemen sind wie Ketten mit Teilung 0.

OPTIMUS MOTUS ® unterscheidet zwischen offenen und geschlossenen Riemen bzw. offenen und geschlossenen Ketten.

Bei allen Zugmitteln wird ein Ende des Zugmittels an einem Anfangs-Teil befestigt, dann das Zugmittel um eine beliebige Anzahl (auch 0) Konturen gewickelt und schließlich mit dem anderen Ende an einem End-Teil befestigt.

Am Anfangs- und am End-Teil wird das Zugmittel an Kreiselementen eingehängt. Diese beiden Elemente sollen hier Anfangselement und Endelement des Zugmittels genannt werden. Wenn Anfangs- und Endelement identisch sind, liegt ein geschlossenes Zugmittel vor. Identisch bedeutet, daß entweder für beide Einhängepunkte genau der identische Kreisbogen angeklickt wurde, oder daß beide Kreiselemente im gleichen Teil liegen und konzentrisch sind. Liegen Anfangs- und Endelement des Zugmittels in unterschiedlichen Teilen, oder sind sie nicht konzentrisch, liegt ein offenes Zugmittel vor.

Selbst wenn die Bewegung des Teils mit Anfangs- und Endelement für die Simulation eigentlich nicht relevant ist, muß trotzdem auch bei geschlossenen Zugmitteln ein gesondertes Teil mit dem Anfangs- und dem Endelement definiert werden.

In diesem Zusammenhang ist zu beachten, daß die Winkellage des Teils mit Anfangs- und Endelement des Zugmittels nicht durch die Riemenberechnung ermittelt wird, so daß diese Winkellage durch eine zusätzliche kinematische Bedingung ausdrücklich definiert werden muß, z.B. durch einen Lagewinkel.

Zugmittel können durch Konturen beliebig oft umgelenkt werden. Diese Umlenkungen werden hier "Kopplungen" genannt. Ein offenes Zugmittel kann auch ohne Kopplungen definiert werden. Ein geschlossenes Zugmittel benötigt mindestens zwei Kopplungen.

Durch die Vor- oder Rückbewegung des Riemens wird die Lage aller angekoppelten Teile beeinflußt, d.h. durch das Zugmittel entstehen für alle angekoppelten Teile gemeinsame Zwangsbedingungen.

Für die Kopplung eines Teils an ein Zugmittel müssen in diesem Teil eine Kontur für die Zugmittelumlenkung und ein Kreiselement als Referenzpunktelement für die Lagefixierung zwischen Riemen und Teil definiert sein.

Diese Konturen beschreiben den Teilkreis bzw. die Wälzkurve des Riemen- bzw. Ketten- "Rades". Die Konturen können kreisförmig und nicht-kreisförmig sein. Sie sollten geschlossen sein. Vereinfachend sollen hier auch nicht-kreisrunde Wälzkurven als "Teilkreis" bezeichnet werden.

Bei der Definition von Kopplungen ist darauf zu achten, daß die Wegstrecke vom Ablösepunkt des Zugmittels auf einer angekoppelten Kontur bis zum Einlaufpunkt in die nächste angekoppelte Kontur immer deutlich größer ist als 0.

Das Referenzpunktelement dient zur Festlegung eines "Nullpunktes" auf dem Teilkreis. Ohne einen solchen Nullpunkt wäre keine eindeutige Lagezuordnung zwischen Riemen und angekoppeltem Teil möglich. Rechnerisch wird als Null-Markierung des Teilkreises der Lotpunkt des Zentrums des Referenzpunkt-Kreiselements auf die Teilkreis- bzw. Wälzkurvenform herangezogen. Dieser Lotpunkt soll als "Kopplungspunkt" bezeichnet werden. Der Abstand vom Anfangspunkt des Zugmittels (= Zentrum des Anfangs-Kreiselements) bis zum Kopplungspunkt, gemessen entlang dem gespannten Zugmittel, wird hier "Anschlußlänge" genannt.

Bei dieser Definition geht man davon aus, daß das angekoppelte Bauteil so liegt, daß das Zugmittel den Kopplungspunkt überstreicht. Wenn dann das angekoppelte Bauteil in der

Simulation so verdreht wird, daß der Kopplungspunkt (also die Null-Markierung des Teilkreises) aus dem Eingriff mit dem Zugmittel herausbewegt wird, so ändert sich die Anschlußlänge dadurch nicht, weil das Zugmittel auf den angekoppelten Teilkreisen nicht rutschen kann.

Bei Riemen wird die Anschlußlänge in mm angegeben, bei Ketten als (ganze) Anzahl der Kettenglieder vom Anfangspunkt bis zum Kopplungspunkt. Bei Ketten muß das Referenzpunktelement deshalb auf einer Höhe mit einer Zahnlücke des angekoppelten Kettenrades liegen.

Durch die Vorgabe der Anschlußlänge wird die Lage des angekoppelten Teils relativ zum Riemen exakt definiert.

Die Referenzpunktelemente und die Anschlußlängen legen auch fest, wie das Zugmittel um die verschiedenen angekoppelten Teilkreise herumgewickelt wird.

Die Anschlußlängen legen – aufsteigend sortiert – die Reihenfolge der Ankopplung fest.

## Beispiel:

Drei Räder sind an einen Riemen mit der Gesamtlänge 800 mm angekoppelt.

Anschlußlänge bei Rad A: 120 mm

Anschlußlänge bei Rad B: 490 mm

Anschlußlänge bei Rad C: 360 mm

Dann wird der Riemen

- vom Startpunkt (= Anschlußlänge 0 mm) zum Eingang an Rad A
- um Rad A.
- vom Ausgang von Rad A zum Eingang von Rad C
- um Rad C,
- vom Ausgang von Rad C zum Eingang von Rad B
- um Rad B.

- vom Ausgang von Rad B zum Riemenendpunkt (= Anschlußlänge 800 mm) gespannt.

Die Lage der Referenzpunktelemente in der Definitionsstellung des Mechanismus legt fest, wie herum das Zugmittel um den jeweiligen Teilkreis gewickelt wird. Die Referenzpunktelemente müssen in der Nähe des Einlaufes des Riemens plaziert werden.

Abgriffe an Riemen oder Ketten dienen dazu, andere Bauteile nur mit einem Punkt an das Zugmittel anzuhängen. Abgriffe ähneln damit Drehgelenken. Die Lage des DrehgelenkAnschlusses auf dem Riemen wird dabei nicht über ein Geometrieelement (Kreisbogen), sondern über eine feste Anschlußlänge für den Abgriff definiert. Abgriffe beeinflussen die Form des gespannten Zugmittels nicht. Abgriffe benötigen keine Konturen für eine Zugmittelumlenkung.

Wenn bei einer Kette der Durchmesser eines Teilkreises nicht zur Kettenteilung paßt, sich aus beiden Werten also keine ganze Zähnezahl für das Kettenrad ergeben würde, so erhalten Sie eine entsprechende Warnmeldung mit Angabe des Teilungsfehlers an diesem Rad.

# **8. Literatur**

[1] VDI-Richtlinie 2727, Blatt 3 [2] VDI-Richtlinie 2727, Blatt 2